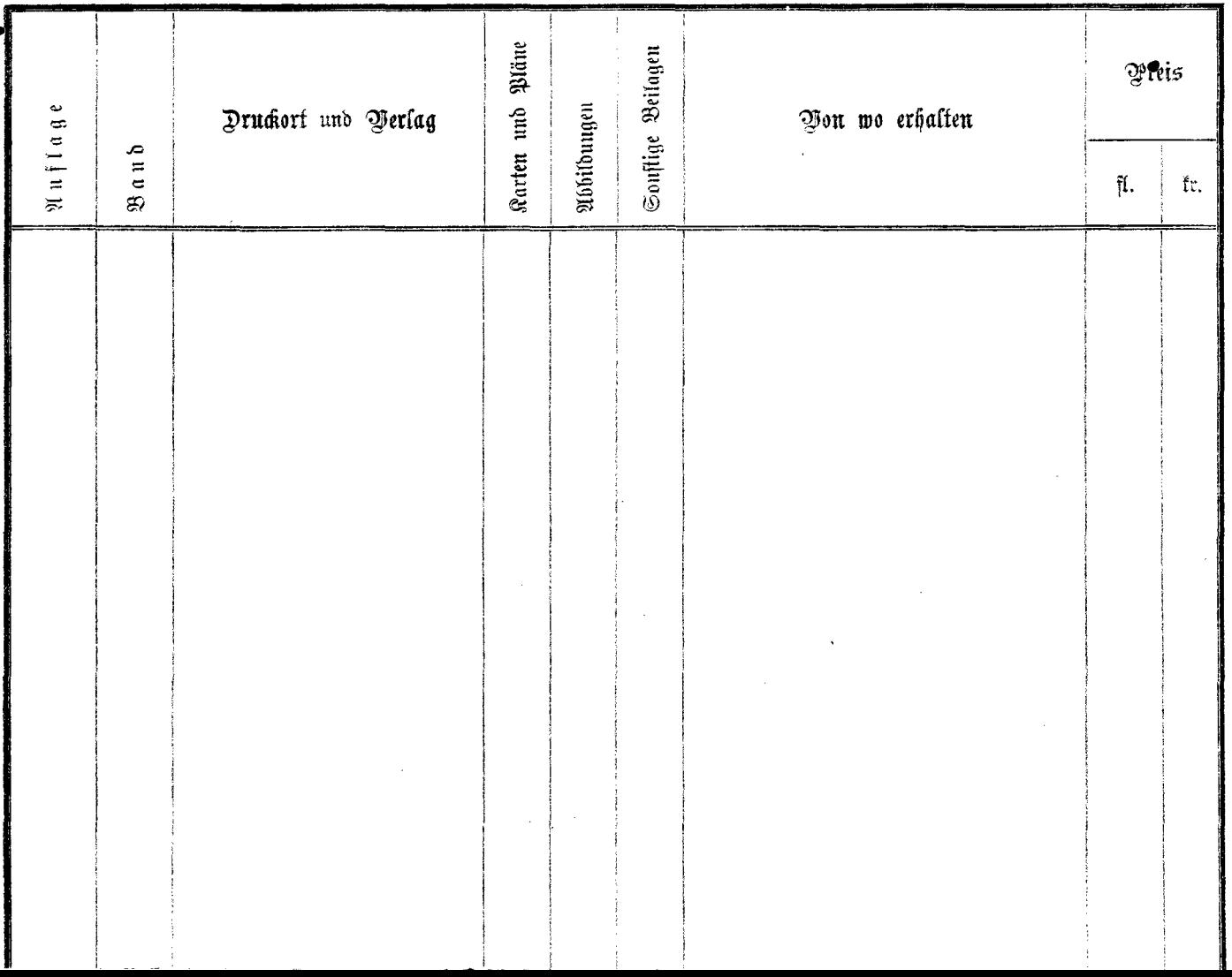

 $\hat{\mathbf{r}}$